# **Антивирусы для MSX**

Предназначены для проверки файлов на разделах, созданных в [MSX-DOS 1.](http://sysadminmosaic.ru/msx/dos#v1x)

Файлы программ здесь:

- [antivir.zip](http://sysadminmosaic.ru/_media/msx/antivirus/antivir.zip)
- [antivir.dsk](http://sysadminmosaic.ru/_media/msx/antivirus/antivir.dsk)

# **AV.COM**

[AntiVirus﹣Fag для MSX от MasterSoft](http://sysadminmosaic.ru/msx/antivirus/mastersoft)

## **AUS.COM**

Special antivirus ( 4 viruses ) Copyright (C) 1990 by MAXWOLF Co.

Синтаксис:

AUS [Диск:] [/i] [/m]

Пример: Проверка диска A:

AUS A:

### **HALT.COM**

#### $\mathscr{F}$ Fix Me!

Virus Halter 1.0 Copyright 1991 by Senatorov & Sildos

### **VD.COM**

#### **PFix Me!**

Virus Detector ver 2.1+ Copyright (C) 1990 by MasterSoft

## **VIRKIL.COM**

#### *PFix Me!*

The Virus Killer utilite (for C-368) Copyrigth 11 nov 1991 by A.Pin

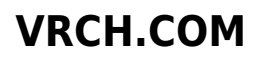

Virus killer version 2.0 Writen by VFB (F.Vagapov)

Синтаксис:

A>VRCH [/Параметр[/Параметр]] [Диск:]

Параметры:

- $\bullet$  /h print this help
- /r if RAMDISK ON
- /b проверять только загрузочный сектор
- /c проверять только файлы \*.COM
- /q «тихий» режим (удобно при работе в пакетном режиме)

Пример:

Проверка диска A:

VRCH A:

### **Ссылки**

[Евгений Касперский. КОМПЬЮТЕРНЫЕ ВИРУСЫ](http://avpe98.fdd5-25.net/0entry/entry.htm)

**<http://sysadminmosaic.ru/msx/antivirus/antivirus?rev=1608576841>**

**2020-12-21 21:54**

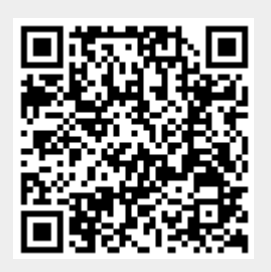